# **DIE VOGELWART** © Deutschen Ornithologen-Gesellschaft und Partner; download www.do-g.de; www.zobodat.at

**Band 35 Heft 2 Dezember 1989**

*Die Vogelwarte 35, 1989: 85-93*

# **Aufnahme von Vogeleiprofilen mit Hilfe eines Laserstrahls sowie Berechnung von Volumen und Fläche durch rechnergestützte Datenbearbeitung**

Von Klaus M. Gutmann

**Abstract. Gutmann, K. M. (1989): Determination of profiles of bird eggs and calculation of volume and surface area by laser beam and computer support. - Vogelwarte 35: 85—93.**

**Bird egg shells are measured with computer support. The automatically controlled process uses a laser beam, is parallax free, and does not affect the shell. The volume and the surface area are calculated by a special program. The measured and calculated data are stored on a data medium and are immediately available for further treatment. The calculations are based on a ball zone model which takes the roundness at the two poles into consideration for every egg shape. These precise calculations enable a graphic reconstruction of the egg shell on any scale. The data are compared with those obtained by other methods. The calculated egg profile is presented graphically.**

**Key words: Avian egg shell, shell geometrie, computer measurement, surface area, volume**

**Address: Institut für Zoologie der Universität Wien, Althanstr. 14, A 1090 Wien**

# **1. Einleitung**

Das Volumen, die Oberfläche und die Form eines Vogeleies sind wichtige Parameter für physiologische und morphologische Untersuchungen. Bisher sind mehrere Bestimmungsverfahren für diese Größen beschrieben worden. Zur Ermittlung des Volumens intakter Eier kann die Wasserverdrängung in einem kalibrierten Gefäß gemessen werden **(Thomas** et al. 1981, **Loftin** et al. 1978). Auch aus dem Auftrieb in Wasser und der Masse läßt sich das Eivolumen bestimmen. Dies erfolgt am besten zu jenem Inkubationszeitpunkt, zu dem die spezifische Dichte des Eies gleich der des Wassers ist **(Barth** 1953). Eine näherungsweise Berechnung des Volumens ist auch aus den linearen Dimensionen Länge und Breite möglich. Meist wird dabei ein Ellipsoid berechnet. Empirisch gefundene Gestaltsfaktoren berücksichtigen die jeweilige Schalenform **(Schönwetter** 1985, **Hoyt** 1979). Diese Korrekturfaktoren sollten nicht nur Volumenabweichungen eines ovalen Drehkörpers zu einem Ellipsoid berücksichtigen, sondern auch durch ungleiche Polausformungen bedingte Asymmetrien **(Preston** 1974, **Tatum** 1975).

Volumen und Oberfläche können aus dem grafisch in Scheiben geteilten Eiprofil durch Kegelschnittberechnungen ermittelt werden **(Paganelli** et al. 1974, **Mänd** 1986). Die Ermittlung der Oberfläche ist auch aus Länge, Breite und Formkorrekturfaktoren möglich **(Schönwetter** 1985). Da die Schalenfläche in einem exponentiellen Verhältnis zur Masse bzw. zum Volumen steht, kann eine Berechnung aus jeder dieser Größen erfolgen **(Paganelli** et al. 1974, **SCHOTT** et al. 1975).

Außer der verbalen Beschreibung der Eiform gibt es auch numerische Darstellungsmöglichkeiten. Neben der Länge und der Breite werden oft die Lage des größten Durchmessers zu den beiden Polen **(Schönwetter** 1985) und die Radien an den Polen **(Preston** 1968) vermessen. Die Aufnahme des Eiprofils kann durch mechanische Abtastung der Oberfläche **(Preston** 1953) oder wie heute üblich durch Fotografie und Rasterung des Umrisses **(Paganelli** et al. 1974, MÄND 1986) erfolgen.

Die Berechnung von Volumen und Oberfläche wird umso präziser, je mehr Meßdaten von der Schale berücksichtigt werden können. Andererseits aber sollte wegen des Zeitaufwandes die Anzahl der benötigten Parameter möglichst klein sein. Dies kann erreicht werden, wenn Meßmethode und Rechenmodell gut aufeinander abgestimmt sind.

Aufgrund der großen Formunterschiede sollte einer genauen Berechnung eine genaue Vermessung der jeweiligen Schale vorangehen. Im folgenden wird eine selbsttätige und sehr exakte Eischalenvermessung vorgestellt. Es ist dabei eine direkte Erfassung der Schalengeometrie sowie eine Berechnung von Fläche und Volumen unter Berücksichtigung etwaiger Unrundheiten bzw. Asymmetrien vorgesehen. Weiterhin kann eine sehr präzise grafische Rekonstruktion des Schalenprofils vorgenommen werden.

#### **2. Material und Methoden**

#### 2.1. Anordnung der Meßstellen auf der Schalenoberfläche

Durch die Eiachse wird die x-Achse eines rechtwinkeligen Raumkoordinatensystems gelegt. Entlang der Schalenoberfläche werden vier von Pol zu Pol und in Richtung der y- und z-Achsen liegende Punktreihen gelegt. Der Punktabstand auf der Schale soll dabei möglichst gleich sein. Flierzu werden Punkte eines Einheitskreises, die gleichen Winkelabstand aufweisen, unter Berücksichtigung der Länge der zu messenden Probe auf die Schale projiziert (Abb. 1). Die an den Polzonen geringfügig engeren Punktabstände sind erwünscht, da in diesem Bereich immer die stärksten Krümmungsänderungen erfaßt werden müssen. Für die Berechnungen nach 2.2. sollen erfahrungsgemäß etwa 24 Meßpunkte in einer Reihe liegen.

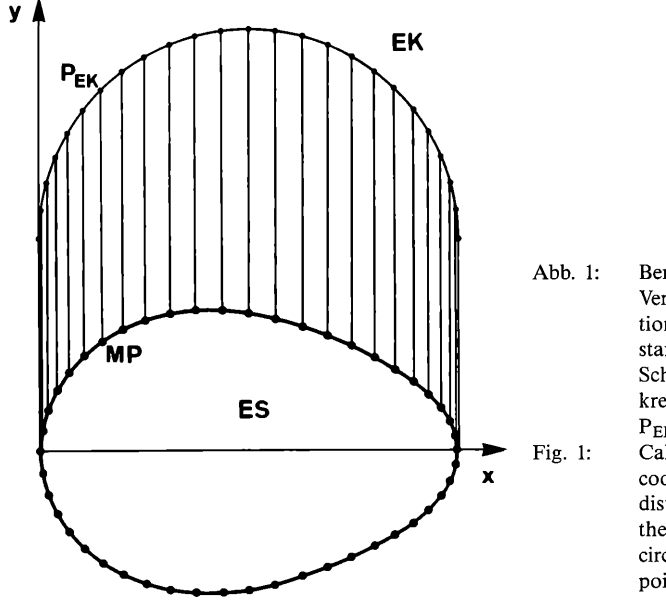

- **Abb. 1: Berechnung der x-Koordinaten der Vermessungspunkte durch Projektion von Punkten gleichen Abstands eines Einheitskreises auf die Schalenoberfläche. EK Einheitskreis, ES Eischale, MP Meßpunkt, Pek Punkt am Einheitskreis.**
- **Fig. 1: Calculation of the survey points' xcoordinates by projection of evenly distributed points on a unit circle to the egg shell surface area. EK unit circle, ES egg shell, MP survey point, Pek point on the unit circle.**

Da im Bereich der Probenhalterung keine Schalenvermessung erfolgen kann (siehe 2.4.), werden bei einer etwaigen Überlagerung die polseitigen Meßpunkte proportional zum Pol verschoben. Gleichzeitig werden die Abstände der innenliegenden Meßpunkte proportional gedehnt. Bei sehr kleinen Eisschalen kann es erforderlich sein, den Meßpunktabstand im Bereich der Halterung zu vergrößern. Dies erfolgt durch Proportionalverschiebung der Meßpunkte aus dem Überlagerungsbereich sowohl zum Pol als auch zur Mitte. Von den einzelnen Meßpunkten werden dann die Koordinaten der beiden anderen Raumachsen in positiver und negativer Richtung bestimmt. Für weitere Berechnungen wird jeweils der arithmetische Mittelwert dieser vier Entfernungen von der Eiachse verwendet.

#### 2.2. Kugelzonenmodell

Durch zweimal je vier Punkte, die nach der Mittelwertbildung nunmehr gleichen Abstand zur Eiachse aufweisen, wird eine Kugelzone gelegt (Abb. 2). Der Mittelpunkt der Kugelzone liegt auf der Eiachse. Seine Lage wird durch den Schnittpunkt der Symmetrieebene zweier benachbarter Punkte mit der x-Achse bestimmt. Der zugehörige Kugelzonenradius wird durch Koordinatentransformation bestimmt.

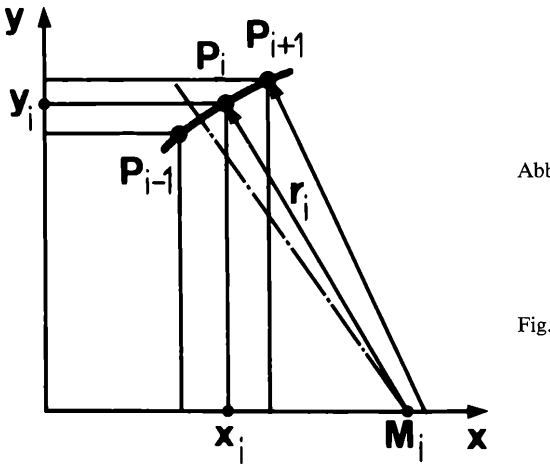

**Abb. 2: Ermittlung der Kugelzonenmittelpunkte und der Kugelzonenradien aus den vermessenen Punkten. Pj Meßpunkt, Mj Mittelpunkt einer Kugelzone auf der Eiachse, rj Radius einer Kugelzone Fig. 2: Calculation of the ball zone central points and of the ball zone radius from the survey points. Pj survey point, Mj central point of a ball zone on the egg axis, rj radius of a ball zone**

Die Schalenaußenfläche läßt sich dann wie folgt berechnen:

$$
A_{SA} = \sum_{1 \atop 1 \atop 2}^{n} A_{Z_i} = \sum_{i \atop 2} 2 \cdot \pi \cdot r_i \cdot (x_i - x_i - 1) \qquad \qquad \text{Gl. 1}
$$

Asa **Fläche der Schale außen, n Anzahl der Meßpunkte, A Zj** Fläche einer Kugelzone, rj Radius einer Kugelzone, x<sub>i</sub> Koordinatenwert

Das Gesamtvolumen des Eies wird folgendermaßen berechnet:

$$
V = \sum_{i=2}^{n} V_{zi} = \sum \pi \cdot (x_i - x_i - 1) - (3 \cdot y_i - 1^2 + 3 \cdot y_i^2 + (x_i - x_i - 1)^2 / 6 - Gl. 2
$$

**V Eivolumen, Vzj Volumen einer Kugelzone, n Anzahl der Meßpunkte, Xj und y; Koordinatenwerte**

 $35, 2$  |  $389$ 

Ist die Schalendicke bestimmt worden oder ist sie für die untersuchte Art bekannt, dann kann z. B. auch das Innenvolumen rechnerisch ermittelt werden. Dazu werden die Kugelzonenradien um die Schalendicke verkürzt. Die x- und y-Koordinaten der dadurch neu entstandenen Punkte werden durch Transformation bestimmt. Diese neuen Koordinatenwerte und die verkürzten Radien können in den Gleichungen 1 und 2 sinngemäß eingesetzt werden. In ähnlicher Weise kann die für physiologische Untersuchungen wichtige mittlere Schalenfläche oder das Schalenvolumen zur Bestimmung der Dichte mittels der leicht meßbaren Schalenmasse berechnet werden.

## 2.3. Grafische Rekonstruktion des Schalenprofils

Das vorgestellte Kugelzonenmodell eignet sich auch zur grafischen Rekonstruktion der Schalenform. Mit Hilfe der errechneten Kugelzonenradien und der ebenfalls bekannten Mittelpunktslagen werden jeweils zwei benachbarte Punkte des Schalenschnittes durch eine Kreiszone verbunden. Der Abbildungsmaßstab des Schalenprofils kann sowohl am Bildschirm als auch bei der Ausgabe auf einem Drucker oder Plotter durch Wahl geeigneter Faktoren verändert werden. Für formvergleichende Untersuchungen kann dabei eine normierte, für alle Schalengrößen gleichbleibende Länge dargestellt werden.

## 2.4. Meßeinrichtung

Die Bestimmung der Punktabstände von der Mittelachse erfolgt auf einem rechnergesteuerten Kreuzmeßtisch mit Laserabtastung (Abb. 3). Der Meßtisch mit der Schalenhalterung wird durch Schrittmotoren bewegt, die Lasereinrichtung ist stationär.

Der Meßplatz wird von einem PC über ein für diesen Anwendungsfall entwickeltes Programm gesteuert. Der Sensor und die Schrittmotoren sind über ein Interface an einen A/D-Wandler (Das-8, MetraByte) angeschlossen. Die Laserröhre wird getrennt mit Energie versorgt. Der Laserstrahl wird von der unten geschützt liegenden Laserröhre (He-Ne-Laser) über einen bei Spiegelreflexkameras üblichen Spiegel senkrecht nach oben geführt. Mit dem Spiegel wird eine genau senkrechte Strahllage eingestellt.

Oberhalb des Meßtisches trifft der Laserstrahl auf den Sensor (Silizium-Fotodiode). Dieser kann zur Justierung horizontal verstellt werden. Durch fadenkreuzähnliche Bildschirmanzeigen wird eine einfache und besonders genaue Justierung des Sensors in der Strahlmitte ermöglicht. Die Achsenlage des Strahls wird während des Meßvorganges überwacht. Auftretende Abweichungen, z. B. thermisch bedingte Veränderung der Strahllage, werden bei der Messung automatisch korrigiert. Für die Abtastung der Schalenkontur durch den Laserstrahl werden keine Linsensysteme verwendet.

Zur Erzielung einer hohen Wiederholgenauigkeit werden spielfreie Lagerungen verwendet. Das Spindelspiel wird durch programmtechnische Maßnahmen berücksichtigt. Die Auflösung der Meßeinrichtung beträgt 10,4 μm. Dabei wird eine Wiederholgenauigkeit von ±10,4 μm erreicht. Die Messung erfolgt parallaxenfrei und wird von der Umgebungshelligkeit nicht beeinflußt. Die Abtastung der Probe kann auch bei direkter Sonneneinstrahlung vorgenommen werden.

Beim Scannen mit höchster Auflösung beträgt die Meßgeschwindigkeit 0,4 mm/s. Ohne Messung kann die Probe mit ca. 2 mm/s bewegt werden. Die Schale wird zwischen zwei 0,5 mm dicken, vor der Messung entsprechend justierten Halterungen aus Federmessing aufgenommen. Zur Fixierung dienen kreisförmige, auf einer Seite offene Ausnehmungen. Die Eiachse wird von Hand auf den Laserstrahl ausgerichtet, die anschließende Vermessung erfolgt selbsttätig.

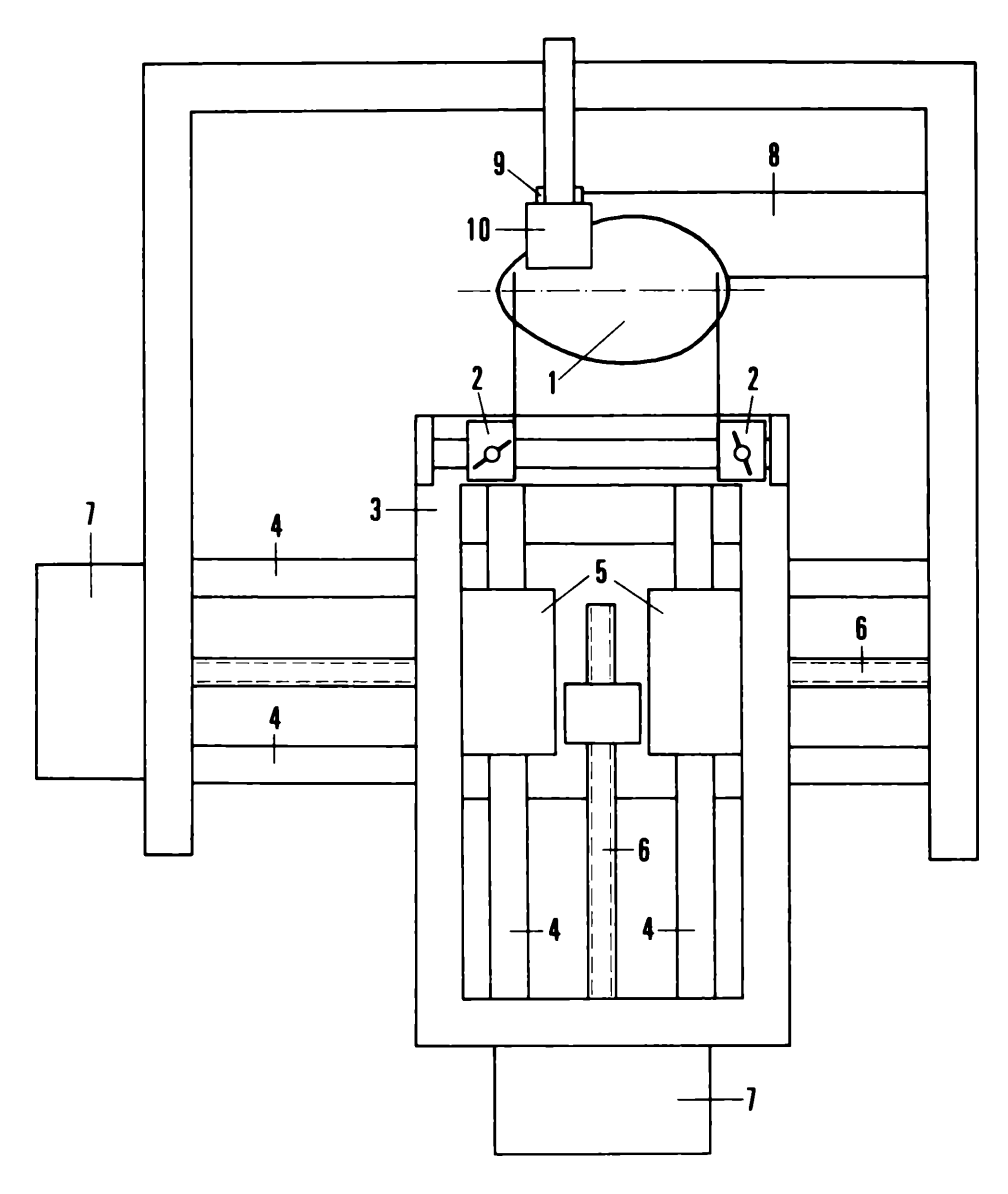

- **Abb. 3: Kreuzmeßtisch mit Schalenhalterung und Lasereinrichtung. 1 Eischale, 2 Schalenhalterung, 3 Kreuzschlitten, 4 Laufachse, 5 Linearkugellager, 6 Antriebsspindel, 7 Schrittmotor, 8 Laser, 9 Spiegel, 10 Sensor.**
- **Fig. 3: Cross surveyor's table with egg shell clamping fixture and laser equipment. 1 egg shell, 2 egg shell clamping fixture, 3 cross carriage, 4 runway rail, 5 linear ball bearing, 6 drive spindle, 7 step motor, 8 laser tube, 9 speculum, 10 sensor.**

Im ersten Meßvorgang erfolgt eine Bestimmung der Schalenlänge und der Lage der beiden Halterungen. Nach Berechnung der x-Koordinaten wie in 2.1. beschrieben, werden alle Meßpunkte entlang des Horizontalschnittes vermessen. Die Schale wird danach von Hand um 90 ° um die Achse gedreht. Dies kann ohne Beschädigung der Probe in eingespanntem Zustand erfolgen. Danach werden die Koordinaten der beiden anderen Punktreihen gemessen.

Die Bestimmung der Lage der Punkte erfolgt nicht durch Scannen der Schale, sondern durch aktive Suche des Meßpunktes am Schalenrand. Dadurch werden selbst bei kleinsten Rasterschritten kürzeste Meßzeiten erzielt. Die berührungslos aufgenommenen Meßroh- und die Rechenwerte werden direkt in eine von einem anderen Programm angelegte Datei übertragen. Die einzelnen Daten können vorher zur Kontrolle am Bildschirm und am Drucker ausgegeben werden.

#### 3. Ergebnisse

Neun Eischalen mit unterschiedlichem Profil wurden nach der oben beschriebenen Methode vermessen und das Volumen und die Schalenfläche berechnet. Es wurden 24 Meßpunkte in jeder Reihe mit einer Auflösung von 10,4 *pm* vermessen. Das Volumen wurde zusätzlich durch Messung der Wasserverdrängung ermittelt. Dazu wurde ein zylindrisches Glasgefäß mit seitlichem Meßrohr verwendet. Das Gefäß wurde zu etwa zwei Drittel mit Wasser gefüllt, dem eine sehr geringe Menge Detergentium zur Oberflächenentspannung zugegeben worden war. Die Markierung des Wasserstandes erfolgte am Meßrohr. Eine mit Wasser gefüllte Eischale wurde 5 min in einem Wasserbad durchfeuchtet. Die Schale wurde dann außen abgetrocknet und im Inneren des zylindrischen Gefäßes plaziert. Der Wasserstand wurde mit Hilfe eines Pipettors wieder auf ursprüngliches Niveau eingestellt, wobei die überstehende Wassermenge in einem

**Tab. 1: Meß- und Rechenwerte verschieden großer und unterschiedlich geformter Schalen. Die Form ist nach Harrison (1975) angegeben. Die Vermessung der Schalengeometrie und die Berechnung von Fläche und Volumen erfolgte wie unter 3. beschrieben, a) Ermittlung durch Messung der Wasserverdrängung, b) Berechnung nach Schönwetter (1985, der Reduktionsfaktor wurde vom Gestaltsfaktor ermittelt:**  $= c/1,03$ , c) Berechnung nach Hoyr (1979). **Table 1: Measured and calculated values from shells of different dimensions and of various shapes. The shape is specified according to Harrison (1975). The survey of the shell geometric configuration and the calculation of surface area and volume were carried out as described in point 3. a) determination by measuring the displacement of water, b) calculation according** to SCHÖNWETTER (1985, the reduction factor was calculated from the shape factor:  $\varphi =$ 

**c/1.03), c) calculation according to Hoyt (1979).**

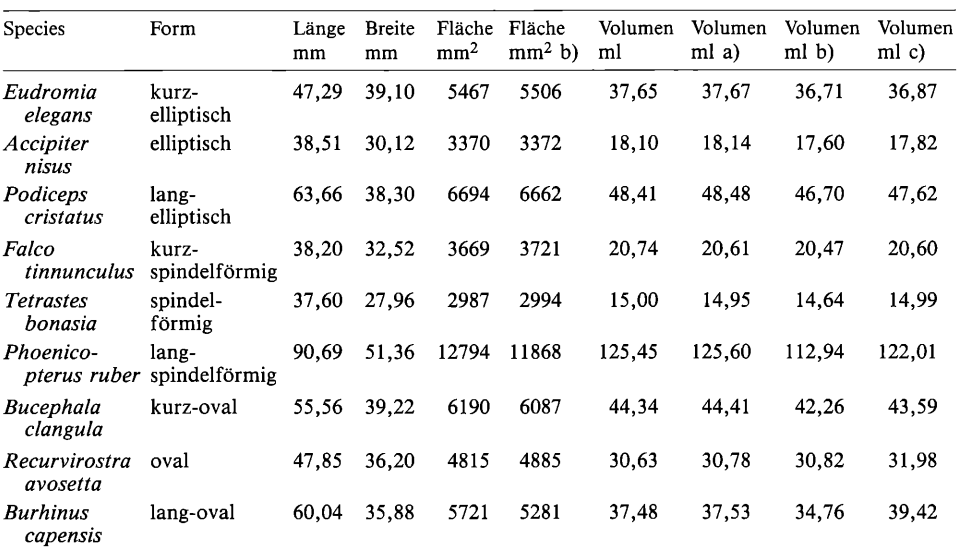

 $35, 2$ <sub>1989</sub>

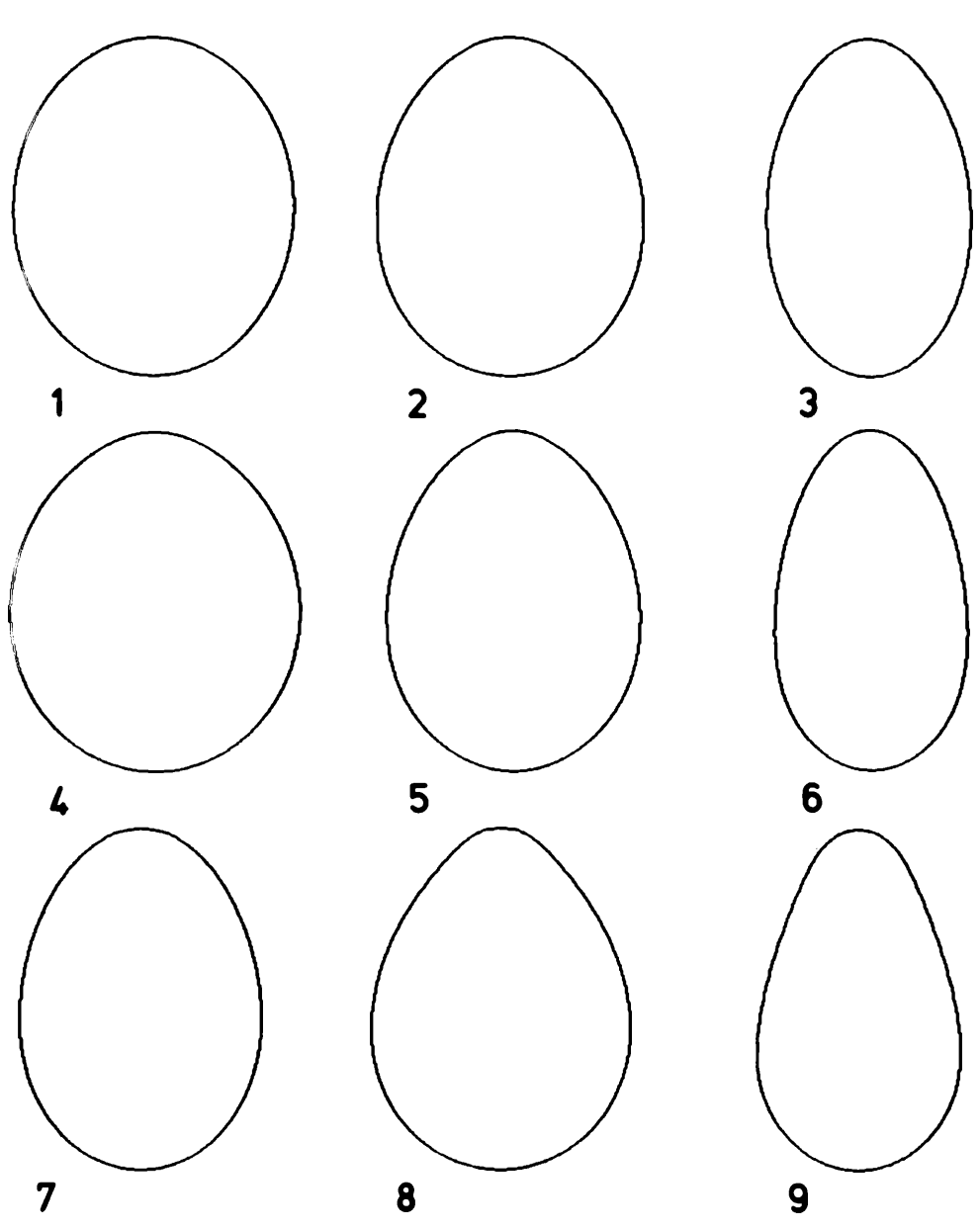

**Abb. 4: Grafische Rekonstruktion der Schalen aus Tab. 1. Der Ausdruck erfolgte auf einem Standardmatrixdrucker mit einheitlicher Abbildungslänge von 85 mm und mit 400 Druckpunkten in Richtung der Eiachse. Für jede Grafik wurden 24 Kreiszonen berechnet. 1** *Eudromia elegans, 2 Accipiter nisus,* **3** *Podiceps cristatus, 4 Falco tinnunculus,* **5** *Tetrastes bonasia, 6 Phoenicopterus ruber,* **7** *Bucephala clangula,* **8** *Recurvirostra avosetta, 9 Burhinus capensis.* **Fig. 4: Grafic reconstruction of the shells from table 1. The printout was made on a standard type matrix printer with standardization of 85 mm length and with 400 dots in the direction of the egg axis. The grafics were calculated from 24 ball zones each. 1** *Eudromia elegans, 2 Accipiter nisus,* **3** *Podiceps cristatus, 4 Falco tinnunculus, 5 Tetrastes bonasia,* **6** *Phoenicopterus ruber, 1 Bucephala clangula,* **8** *Recurvirostra avosetta,* **9** *Burhinus capensis.*

Meßgefäß gesammelt wurde. Dieses enthielt dann genau jene Menge Wasser, die dem Eivolumen entsprach. Aus der Wassermasse wurde unter Berücksichtigung der Temperatur das Volumen als Mittelwert aus drei Messungen ermittelt. Zum Vergleich wurden Fläche und Volumen auch nach anderen Verfahren bestimmt (Tab. 1).

Die nach **Schönwetter** (1985) **berechneten Oberflächen** zeigen mit Ausnahme der lang-spindelförmigen (-7,24%) und der lang-ovalen Schale (-7,69%) nur geringe Differenzen zu den nach 2.2. berechneten Werten  $(-1,66 \text{ bis } +1,45\%)$ . Die nach demselben Autor berechneten Volumina weisen bei der lang-spindelförmigen (-9,97%) und der lang-ovalen Eischale (-7,26%) deutlich kleinere Werte auf. Die Inhalte der anderen Formen sind auch meist geringer (-4,69 bis +0,62%). Die nach **Hoyt** (1979) berechneten Volumeninhalte (-0,07 bis + 5,18%) zeigen im Gegensatz dazu bei der ovalen ( + 4,41%) und der lang-ovalen Schalenform (+5,18%) deutlich höhere Werte. Die mittels der Wasserverdrängung ermittelten Volumina  $(-0.63$  bis  $+0.49\%$ ) lassen erkennen, daß die Berechnung mit Hilfe des Kugelzonenmodells für alle Profile sowie für verschieden große Eier die Bestimmung wesentlich präziserer Werte ermöglicht.

Das Profil der in Tab. 1 angeführten Schalen wurde mit Rechnerunterstützung grafisch rekonstruiert. Der Abbildungsmaßstab wurde so gewählt, daß alle Schalen gleiche Länge aufweisen (Abb. 4). Die Rekonstruktionen zeigen eine etwa 17fach höhere Anzahl gedruckter Punkte (in Achsrichtung) als Meßpunkte aufgenommen wurden. Die spezielle Verteilung der Meßstellen und die Darstellung durch Kreisbögen erlaubt auch an den Polen eine einwandfreie Wiedergabe des Eiprofils.

#### **4. Diskussion**

Die Berechnung von Schalenfläche und Eivolumen mit Hilfe empirisch gefundener bzw. errechneter Korrekturfaktoren ist insbesondere bei jenen Schalenprofilen ungenau, die sehr starke achsiale Unsymmetrien aufweisen. Die verwendeten Parameter können diese Eiformen nur ungenügend beschreiben. Die Vermessung von Punkten entlang der Schalenoberfläche, die zueinander etwa gleichen Abstand haben, erlaubt wesentlich genauere Berechnungen als es bei einer Unterteilung der Schale in gleich dicke Scheiben möglich ist. Mit dem Kugelzonenmodell werden auch die Krümmungsradien an den beiden Polen berechnet. Die gekrümmte Fläche der Kugelzonen kommt den natürlichen Verhältnissen sehr nahe. Die vier, um 90° versetzten Meßreihen ermöglichen die Berücksichtigung von häufig vorkommenden Asymmetrien sowie von elliptischen Eiquerschnitten.

Fotografische Hilfsmethoden mit nachfolgender Rasterung sind mit erheblichem Zeitund Kostenaufwand verbunden. Sie wären bei feiner Rasterung sehr genau. Der Parallaxenfehler ist dabei aber unvermeidlich. Bei der vorgestellten Vermessung gibt es diesen Fehler nicht. Sie ist für jede Eigröße anwendbar, sofern der Meßtisch und die Schalenhalterungen entsprechend dimensioniert sind. Die Abtastung kann an intakten Eiern ebenso wie an ausgeblasenen vorgenommen werden. Bei leeren Schalen ist es zweckmäßig, wenn an den Polen keine Öffnungen liegen. Bei lateralen Entleerungsbohrungen können die Vermessungsstellen so gewählt werden, daß keinerlei Beeinträchtigung der Meßgenauigkeit eintritt. Die Gefahr des Schalenbruchs bei Vermessung von Hand wird durch die berührungslose Abtastung ausgeschaltet.

Die Datenerfassung erfolgt automatisch, wodurch es keine Eingabefehler gibt. Da neben den jeweils errechneten Werten - mittlerer Achsabstand, Kugelzonenradius, Kugelzonenmittelpunkt, Schalenfläche und Volumen - auch alle Meßrohdaten aufgezeichnet werden, ist eine Weiterbearbeitung der Schalendaten uneingeschränkt möglich. Alle Komponenten der Meßeinrichtung werden mit 12 V betrieben. Mit Hilfe eines mobilen Rechners ist daher auch eine Schalenvermessung im Freiland möglich.

# 35,2 1989

# **K. M. Gutmann: Aufnahme von Vogeleiprofilen 93**

Für die Bereitstellung von Eischalen möchte ich mich bei folgenden Stellen bedanken: Aachener Tierpark, Alpenzoo Innsbruck, Institute of Zoology and Botany Tartu/USSR, Parque Zoologico de Barcelona, Herrn Dipl.-Ing. Karl Pauler/Tulln, Zoologischer Garten Halle/Saale, Zoologischer Garten Wuppertal. Die Arbeiten wurden vom Kulturamt der Stadt Wien und vom Fonds zur Förderung der wissenschaftlichen Forschung (P6700) gefördert.

#### **5. Zusammenfassung**

**Vogeleischalen werden rechnerunterstützt vermessen. Der selbsttätige Vorgang erfolgt parallaxenfrei und berührungslos mittels eines Laserstrahles. Das Volumen und die Oberfläche werden danach automatisch errechnet. Die Meß- und Rechendaten werden auf einem Datenträger gespeichert und sind für eine weitere Bearbeitung jederzeit verfügbar. Für die Berechnungen wird ein Kugelzonenmodell verwendet, das bei jeder Eiform auch die Rundungen an den Polen exakt erfaßt. Es erlaubt eine sehr präzise Berechnung für eine grafische Rekonstruktion der Eischale in beliebigem Maßstab. Die ermittelten Daten unterschiedlich geformter Schalen werden mit anderen Bestimmungsverfahren verglichen. Die errechneten Schalenprofile werden grafisch dargestellt.**

# **6. Literatur**

**Barth, E.K. (1953): Calculation of egg volume based on loss of weight during incubation. Auk 70:** 151-159. \* Harrison, C. (1975): A field guide to the nests, eggs and nestlings of European birds. Collins Publishers, London. \* H o y t, D. F. (1979): Practical methods of estimating volume and fresh weight **of bird eggs. Auk 96: 73-77. \*k Loftin,W.,R.D. Bowman (1978): A device for measuring egg volumes. Auk 95: 190-192. \* Mänd, R. (1986): Oomorphology: A new method. Auk 103: 613-617. \* Paganell i , C.V., A. Ol s zo w ka , A. Ar (1974): The avian egg: Surface area, volume and density.** Condor 76: 319-325. \* Preston, F.W. (1953): The shapes of birds' eggs. Auk 70: 160-182. \* Pre**ston, F.W. (1968): The shapes of birds' eggs: Mathematical aspects. Auk 85: 454-463. \* Preston, F.W. (1974): The volume of an egg. Auk 91: 132-138. \* Schönwetter, M. (1985): Handbuch der** Oologie 41 und 42. Akademie-Verlag, Berlin. \* Shott, A.R., F.W. Preston (1975): The surface area **of an egg. Condor 77: 103-104. sk Tatum, J. B. (1975): Egg volume. Auk 92: 576-580. \* Thomas, V.G., H.G. Lumsden (1981): An apparatus for determining the volume of eggs. Ibis 123: 333-336.**

# **ZOBODAT - www.zobodat.at**

Zoologisch-Botanische Datenbank/Zoological-Botanical Database

Digitale Literatur/Digital Literature

Zeitschrift/Journal: Vogelwarte - Zeitschrift für [Vogelkunde](https://www.zobodat.at/publikation_series.php?id=20832)

Jahr/Year: 1989/90

Band/Volume: [35\\_1989](https://www.zobodat.at/publikation_volumes.php?id=45893)

Autor(en)/Author(s): Gutmann Klaus M.

Artikel/Article: Aufnahme von Vogeleiprofilen mit Hilfe eines Laserstrahls sowie Berechnung von Volumen und Fläche durch rechnergestützte [Datenbearbeitung](https://www.zobodat.at/publikation_articles.php?id=255739) 85-93